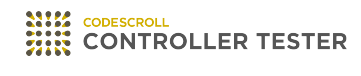

# **Release Note**

3.5 — Last update: Jun 14, 2021

**Suresofttech** 

# **Table of Contents**

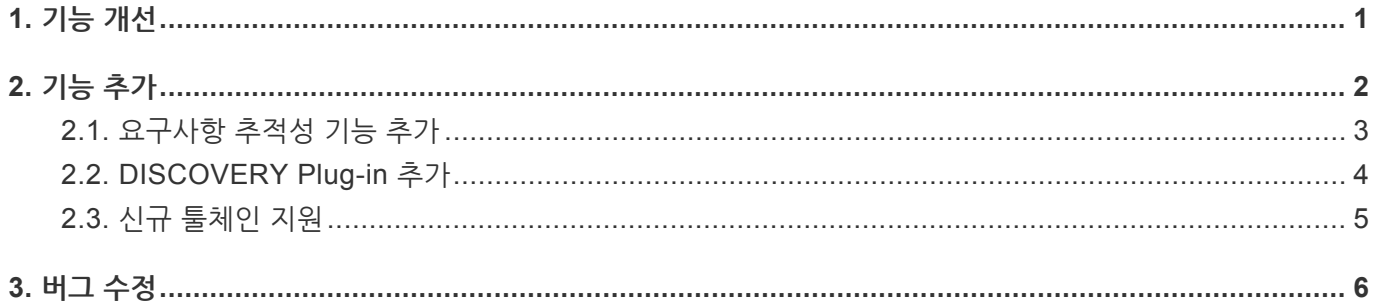

### <span id="page-2-0"></span>**1. 기능 개선**

### **[결함 주입 뷰] 개선**

- [결함 주입 뷰]에서 노드 앞/뒤에 사용자 코드를 삽입할 수 있습니다.
- [소스 코드 편집기] 영역에서 결함이 주입된 위치를 마커로 표시합니다.

#### **[클래스 팩토리 뷰] 개선**

- [클래스 팩토리 뷰]에서 사용자가 클래스 코드를 생성할 수 있습니다.
- 사용자가 테스트에 클래스 코드를 적용할 수 있습니다.

#### **타깃 환경 설정 개선**

- Code Composer Studio 환경에서 타깃 환경 설정이 개선되었습니다.
- MPLAB 환경에서 타깃 환경 설정이 개선되었습니다.

#### **C++ 테스트 개선**

• C++ 소스 코드에 대하여 자동으로 생성해주는 테스트 코드 및 빌드 스텁이 개선되었습니다.

#### **보고서 개선**

- 파일 커버리지 보고서와 테스트 스텁 보고서가 추가되었습니다.
- 테스트별 보고서에 연결된 스텁 정보가 추가되었습니다.

#### **소스 코드 탐색 개선**

- [소스 코드 편집기] 영역에서 사용 가능한 단축키가 추가되었습니다.
- [소스 코드 편집기] 영역에서 소스 코드 탐색과 관련된 컨텍스트 메뉴가 추가되었습니다.

# <span id="page-3-0"></span>**2. 기능 추가**

- [요구사항](#page-4-0) 추적성 기능 추가
- [DISCOVERY](#page-5-0) Plug-in 추가
- 신규 [툴체인](#page-6-0) 지원

# <span id="page-4-0"></span>**2.1. 요구사항 추적성 기능 추가**

### **요구사항 가져오기/내보내기**

Polarion이나 CSV 파일로 작성된 요구사항을 가져오고 내보낼 수 있습니다.

### **요구사항과 테스트 자동/수동 연결**

- 요구사항을 가져올 때 요구사항과 관련된 테스트를 자동으로 연결합니다.
- [요구사항 뷰]의 [요구사항과 테스트 연결하기] 기능을 이용하여 요구사항과 테스트를 연결할 수 있습니다.

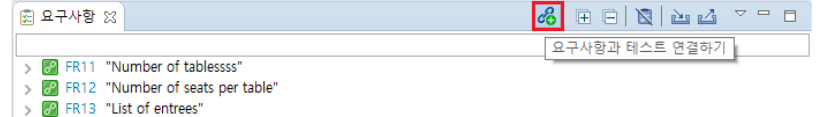

• 끌어서 놓기를 이용하여 테스트 뷰의 테스트와 요구사항을 연결할 수 있습니다.

#### **요구사항 추적성 정보 내보내기/가져오기**

• 요구사항과 연결된 테스트의 정보를 CSV 파일로 가져오거나 내보낼 수 있습니다.

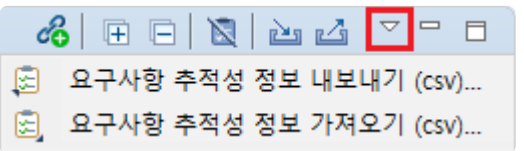

# <span id="page-5-0"></span>**2.2. DISCOVERY Plug-in 추가**

[기호 실행 기반 테스트 케이스 생성] 기능을 통해 커버리지 목표를 쉽게 달성할 수 있습니다.

### **[유닛 테스트 뷰]에서 실행하기**

[유닛 테스트 뷰]의 [기호 실행 기반 테스트 케이스 생성] 기능을 통하여 체크된 함수/테스트에 테스트 케이스를 추 가하고 실행합니다.

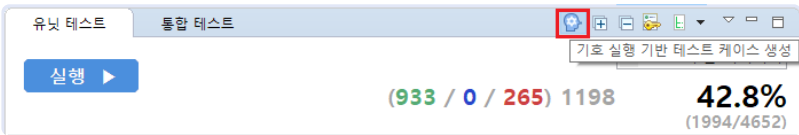

#### **컨텍스트 메뉴로 실행하기**

함수/테스트를 다중 선택한 후 [우클릭]-[기호 실행 기반 테스트 케이스 생성]을 클릭하면 선택된 함수/테스트에 테 스트 케이스를 추가하고 실행합니다.

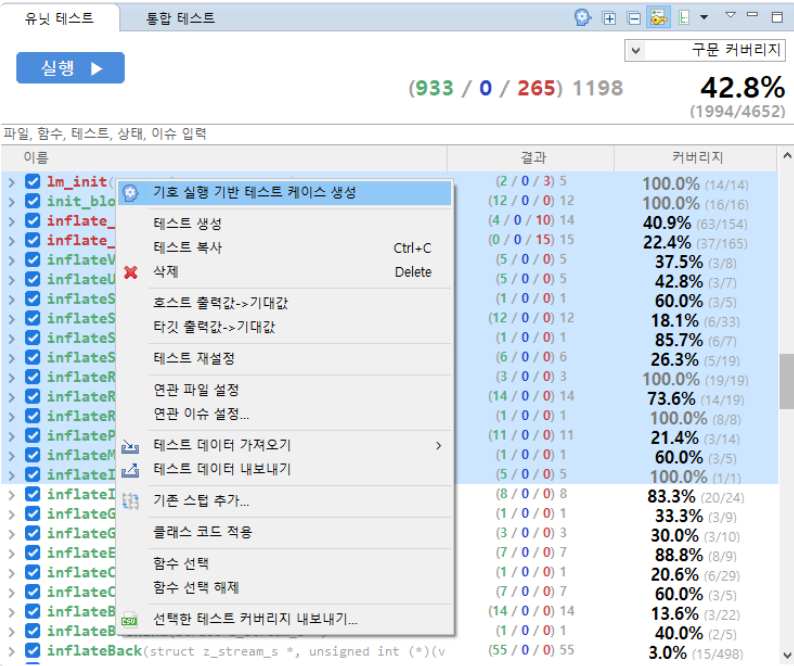

# <span id="page-6-0"></span>**2.3. 신규 툴체인 지원**

지원 가능한 툴체인 목록에 GCC 9.x와 GCC 10.x 툴체인이 추가되었습니다. 툴체인 환경설정 페이지에서 [툴체 인 추가] 기능을 이용하여 GCC 9.x, GCC 10.x 툴체인을 추가할 수 있습니다.

### <span id="page-7-0"></span>**3. 버그 수정**

- [소스 코드 편집기] 영역에서 분기 커버리지 툴팁이 표시되지 않는 문제 수정
- 테스트를 실행할 때 [테스트 재설정] 기능으로 테스트를 새로 생성하는 경우, 테스트 실행이 끝난 후에 매핑 관계가 초기화 되도록 수정
- 최초 테스트 실행 후, 테스트 케이스를 변경하면 링크 에러가 발생하는 문제 수정
- 클래스 내에 템플릿 멤버 함수가 있을 경우, 테스트 코드가 제대로 생성되지 않는 문제 수정
- [스텁 뷰]에서 [스텁 가져오기]를 할 때, 간헐적으로 실패하는 문제 수정
- 코드 변환시, 결함 주입 코드로 인해 에러가 발생하면 이전 형상으로 빌드하는 문제 수정
- 16진법의 테스트 데이터를 일괄 적용할 때 발생하는 문제 수정
- 통합 테스트를 수행할 때 발생하는 문제 수정
- 다중 분기가 모두 커버되었을 때 표시가 안되는 문제 수정
- 디버그할 변수/표현식을 추가하고 소스 코드를 수정할 때, [소스 코드 편집기]에서 발생하는 문제 수정
- Visual Studio 2019 툴체인으로 C++ 신규 항목이 포함된 코드에서 분석/실행을 할 때 실패하는 문제 수정
- 프로젝트 가상메모리 주소를 설정할 때, 드롭 다운에서 가상 메모리 주소가 정렬되어 표시되도록 수정
- Visual Studio 2017 툴체인을 자동 추출할 때, 분석 설정이 정확히 들어가지 않는 문제 수정
- [테스트 케이스 자동생성] [탐색 기반(CS Labs)]을 선택하는 경우 컴파일 오류가 발생하는 문제 수정